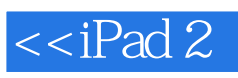

 $<$ 

 $\gt$ 

- 13 ISBN 9787121134678
- 10 ISBN 7121134675

出版时间:2011-6

页数:200

PDF

http://www.tushu007.com

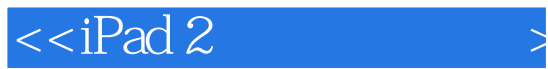

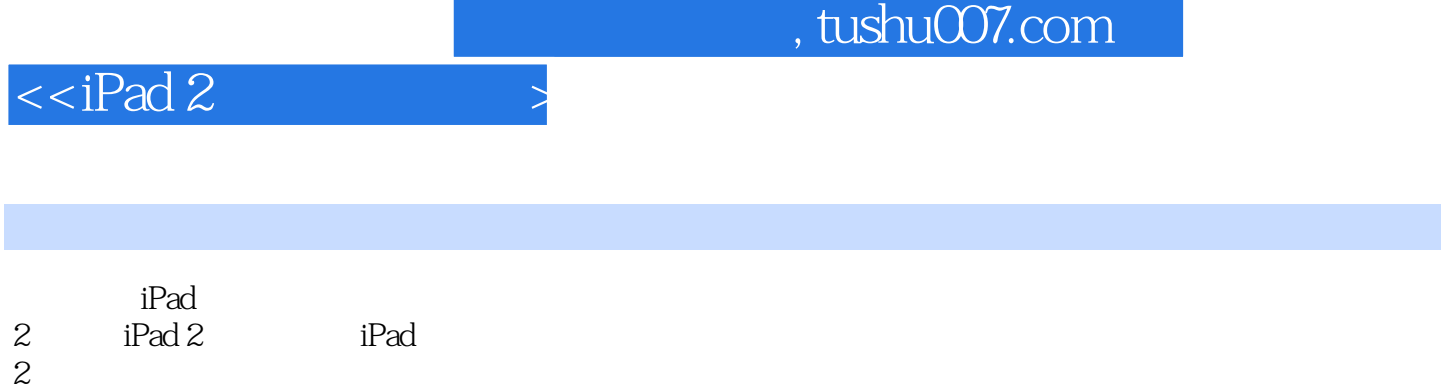

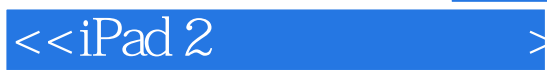

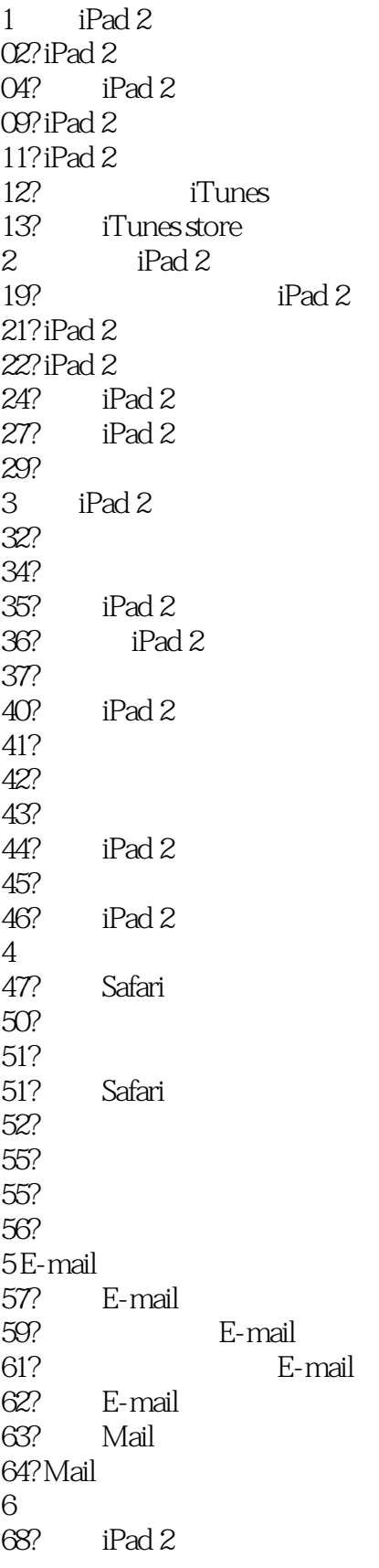

## $<<$ iPad 2

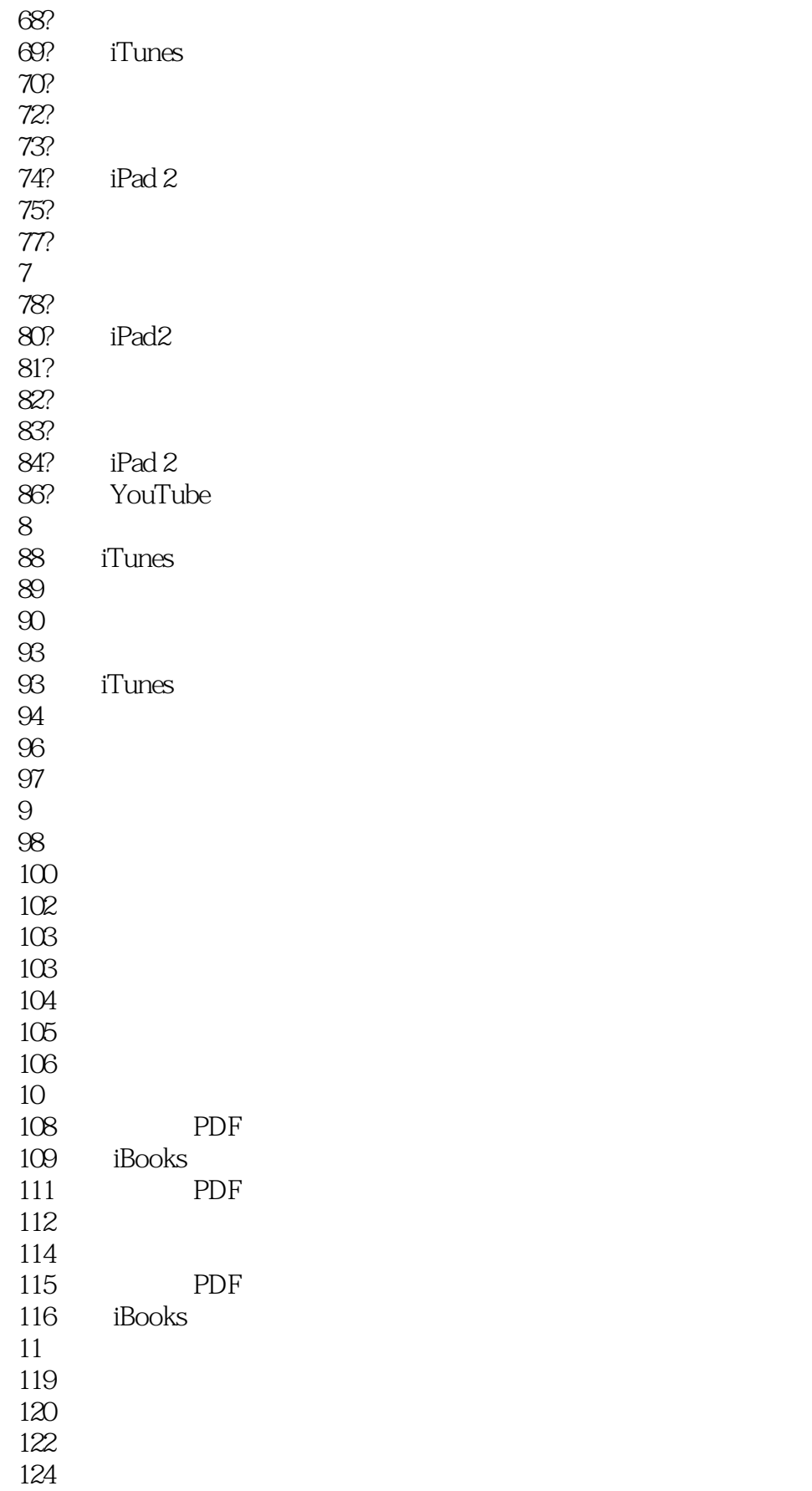

## $<<$ iPad 2

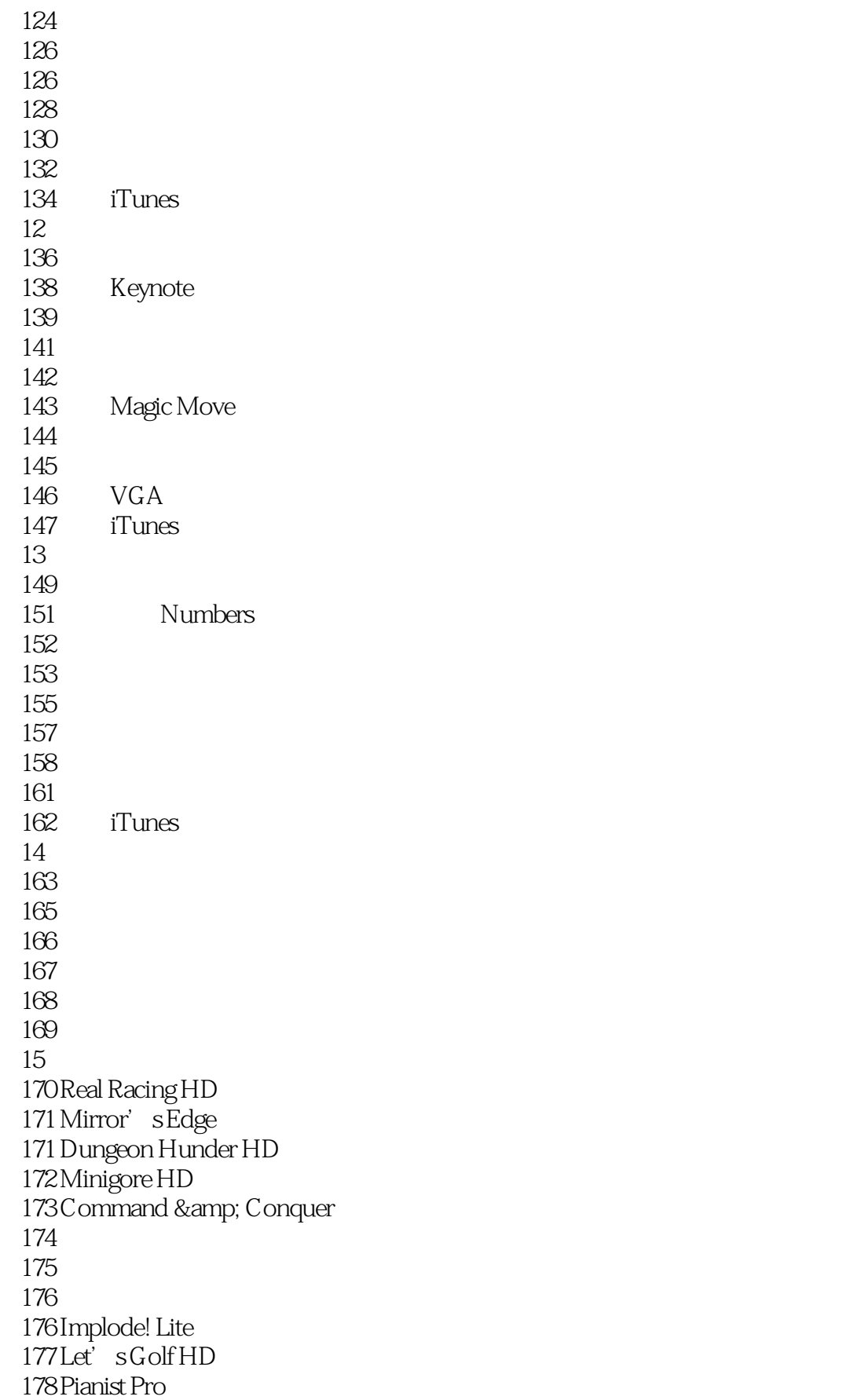

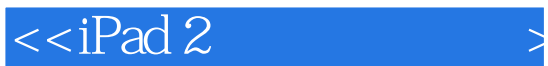

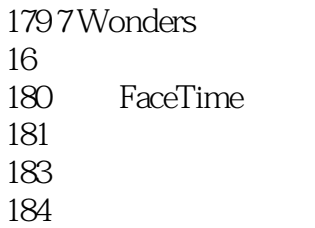

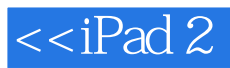

本站所提供下载的PDF图书仅提供预览和简介,请支持正版图书。

更多资源请访问:http://www.tushu007.com